## Lernziele

- Sie wissen, wo Sie die Tabelle mit allen Operatoren finden
- Sie verstehen den Aufbau eines Fliesskommazahlensystems
- Sie können die Binärdarstellung von Fliesskommazahlen berechnen
- Sie kennen die wichtigsten Kontrollstrukturen un können diese korrekt andwenden
- Sie verstehen, wo eine Variable sichtbar ist, und können den Gültigkeitsbereich für eine Variable aufzeigen

# 6. Operatoren

Tabellarische Übersicht aller relevanten Operatoren

#### 141

#### $142$

## Operatoren: Tabelle

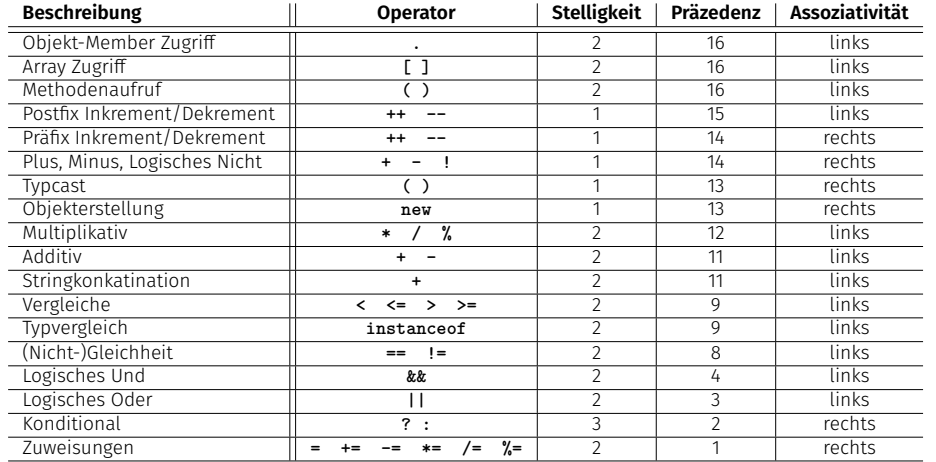

## Operatoren: Tabelle - Erklärungen

- Die Stelligkeit gibt die Anzahl der Operanden an
- **Eine höhere Präzedenz bedeutet stärkere Bindung**
- Bei gleicher Präzedenz wird gemäss der Assoziativität ausgewertet

 $146$ 

# 7. Fliesskommazahlen

Fliesskommazahlensysteme;IEEE Standard;

# Warum passiert das?

- Nicht alle reellen Zahlen können dargestellt werden
- Rundungsfehler können sich propagieren und verstärken im Verlauf der Programmausführung
- $\implies$  Wir wollen verstehen, warum dies der Fall ist!

# Wir erinnern uns an letztes mal

```
public class Main {
 public static void main(String[] args) {
   Out.print("First number =? ");
   float n1 = In.readFloat();
   Out.print("Second number =? ");
   float n2 = In.readFloat();
    Out.print("Their difference =? ");
Eingabe 0.1
   float d = In.readFloat();
   Out.print("computed difference - input difference = ");
   Out.println(n1-n2-d);
 }
}
                                        Eingabe 1.1
                                        Eingabe 1.0
                                        Ausgabe 2.2351742E-8
```
# Fliesskommazahlendarstellung

In Basis- $\beta$ -Darstellung:  $\pm d_{0\bullet}d_1 \dots d_{p-1}\times \beta^e$ ,

```
Beispiel \beta = 10Darstellungen der Dezimalzahl 0.24
      2.4 · 10−1 oder 0.24 · 100 oder 0.042 · 101 oder . . .
Beispiel \beta = 2Darstellungen der Binärzahl 0.11
```
 $1.1 \cdot 2^{-1}$  oder  $0.11 \cdot 2^{0}$  oder  $0.011 \cdot 2^{1}$  oder ...

# Achtung Löcher im Wertebereich!

Beispiel: *β* = 2, 2 Nachkommastellen, nur positive Zahlen

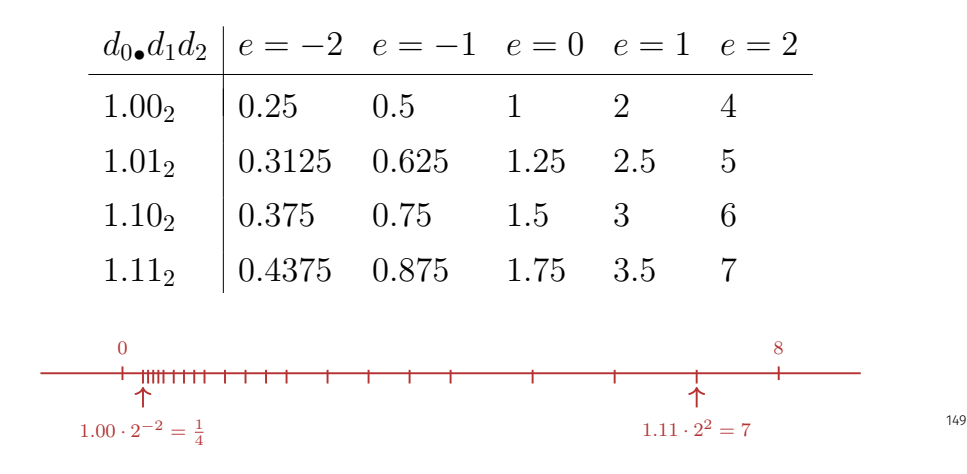

## Binäre und dezimale Systeme

- **Intern rechnet der Computer mit**  $\beta = 2$ (binäres System)
- **Literale und Eingaben haben**  $\beta = 10$ (dezimales System)
- $\implies$  Eingaben müssen umgerechnet werden!

# Hinweis

Das folgende Material im Kapitel Fliesskommazahlen dient zum besseren Verständnis, wird aber nicht geprüft.

# Umrechnung dezimal  $\rightarrow$  binär

Angenommen, 0 *< x <* 2.

- Also:  $x' = b_{-1}b_{-2}b_{-3}b_{-4} \ldots = 2 \cdot (x b_0)$
- Schritt 1 (für *x*): Berechnen von  $b_0$ :

 $b_0 =$  $\sqrt{ }$  $\mathbf{J}$  $\mathbf{I}$ 1, falls  $x \ge 1$ 0*,* sonst

Schritt 2 (für *x*): Berechnen von *b*−<sup>1</sup>*, b*−<sup>2</sup>*, . . .*: Gehe zu Schritt 1 (für  $x' = 2 \cdot (x - b_0)$ )

# Binärdarstellung von 1*.*1

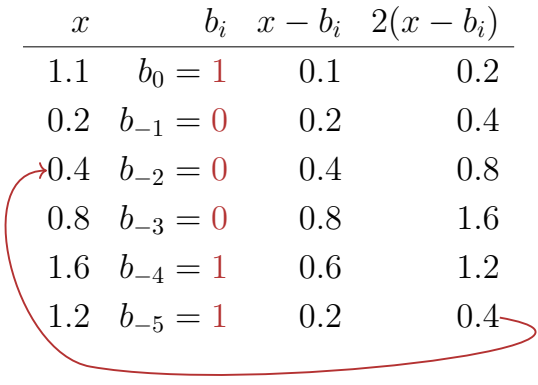

 $\Rightarrow$  1.00011, periodisch, **nicht** endlich

# Rechnen mit Fliesskommazahlen

Beispiel  $\beta = 2$ ,  $p = 4$  (4 Stellen Genauigkeit):

$$
1.111 \cdot 2^{-2} \n+ 1.011 \cdot 2^{-1}
$$

$$
= 1.001 \cdot 2^0
$$

1. Exponenten anpassen durch Denormalisieren einer Zahl 2. Binäre Addition der Signikanden 3. Renormalisierung 4. Runden auf *p* signikante Stellen, falls nötig

# Binärdarstellungen von 1*.*1 und 0*.*1

- sind nicht endlich, also gibt es Fehler bei der Konversion in ein (endliches) binäres Fliesskommazahlensystem.
- 1.1f und 0.1f sind nicht 1.1 und 0.1, sondern geringfügig fehlerhafte Approximationen dieser Zahlen.

**1.1** = 1*.*1000000000000000888178 *. . .*

**1.1f** = 1*.*1000000238418 *. . .*

# Der IEEE Standard 754 für float

- 1 Bit für das Vorzeichen
- 23 Bit für den Signifikanden (führendes Bit ist 1 und wird nicht gespeichert)
- 8 Bit für den Exponenten (256 mögliche Werte)(254 mögliche Exponenten, 2 Spezialwerte:  $0, \infty, \ldots$ )

⇒ insgesamt 32 Bit.

# 32-bit Darstellung einer Fliesskommazahl

### 23 22 21 20 19 18 17 16 15 14 13 12 11 10 9 8 7

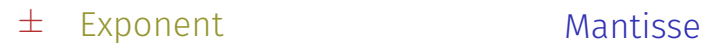

 $2^{-126},\ldots,2^{127}$ ±  $0, \infty, \ldots$ 

1*.*00000000000000000000000 *. . .* 1*.*11111111111111111111111

# Der IEEE Standard 754 für double

- 1 Bit für das Vorzeichen
- 52 Bit für den Signifikanden (führendes Bit ist 1 und wird nicht gespeichert)
- 11 Bit für den Exponenten (2046 mögliche Exponenten, 2 Spezialwerte:  $0, \infty, \ldots$ )

⇒ insgesamt 64 Bit.

158

# 8. Kontrollanweisungen

Auswahlanweisungen, Iterationsanweisungen, Terminierung, Blöcke, Sichtbarkeit, Lokale Variablen, Switch-Answeisung

# Anweisungen (Statements)

Eine Anweisung ist . . .

- vergleichbar mit einem Satz in der natürlichen Sprache
- eine komplette Ausführungseinheit
- **n** immer mit einem **Semikolon** abgeschlossen

**f = 9f \* celsius / 5 + 32 ;**

# Anweisungenarten

Gültige Anweisungen sind:

- Deklarationsanweisung
- Wertzuweisungen
- Inkrement / Dekrement Ausdrücke
- **Methodenaufrufe**
- Objekterzeugungs-Ausdrücke
- Nullanweisung

**float aValue; aValue = 8933.234; aValue++; Out.println(aValue); new Student(); ;**

# Blöcke

Ein Block ist . . .

- eine Gruppe von Anweisungen
- überall erlaubt wo Anweisungen erlaubt sind
- durch geschweiften Klammern markiert

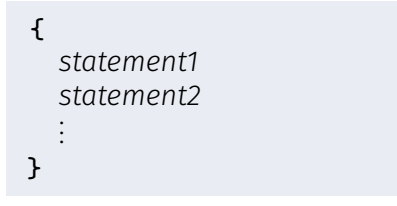

- bisher *linear* (von oben nach unten)
- Für interessante Programme braucht man "Verzweigungen" und "Sprünge".

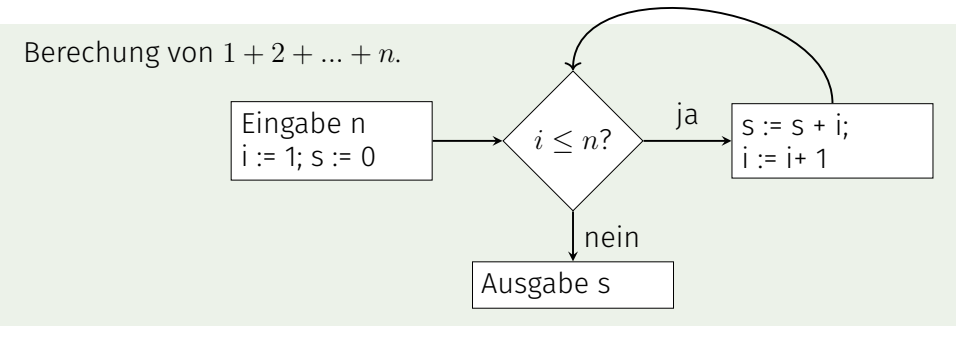

# Auswahlanweisungen

- realisieren Verzweigungen
- **if** Anweisung
- **if-else** Anweisung

# **if**-Anweisung

**if** ( *condition* ) *statement* **int a = In.readInt(); if (a % 2 == 0) { Out.println("even"); }**

- Ist *condition* wahr, dann wird *statement* ausgeführt.
- *statement*: beliebige Anweisung (*Rumpf* der **if**-Anweisung) *condition*: Ausdruck vom Typ **boolean**

# **if-else**-Anweisung

- **if** ( *condition* ) *statement1* **else** *statement2*
- **int a = In.readInt(); if (a % 2 == 0){ Out.println("even"); } else { Out.println("odd"); }**

Ist *condition* wahr, so wird *statement1* ausgeführt, andernfalls wird *statement2* ausgeführt.

- *condition*: Ausdruck vom Typ **boolean**
- *statement1*: *Rumpf* des **if**-Zweiges
- *statement2*: *Rumpf* des **else**-Zweiges

Layout!

### **int a = In.readInt(); if (a % 2 == 0){ Out.println("even"); < Einrückung } else { Out.println("odd");** Einrückung **}**

# Iterationsanweisungen

realisieren "Schleifen":

- **for**-Anweisung
- **while**-Anweisung
- **do**-Anweisung

166

# Beispiel: Berechne  $1 + 2 + ... + n$

```
// input
Out.print("Compute the sum 1+...+n for n=?");
int n = In.readInt();
// computation of sum_{i=1}^n i
int s = 0;
for (int i = 1; i <= n; ++i){
   s += i;
}
// output
0ut.println("1+...+" + n + " = " + s);
```
# **for**-Anweisung: Syntax

**for** ( *init* **;** *condition* **;** *expression* ) *statement*

- *init*: Ausdrucksanweisung, Deklarationsanweisung, Nullanweisung
- *condition*: Ausdruck vom Typ **boolean**
- *expression*: beliebiger Ausdruck
- *statement* : beliebige Anweisung (*Rumpf* der for-Anweisung)

**for**-Anweisung: Semantik

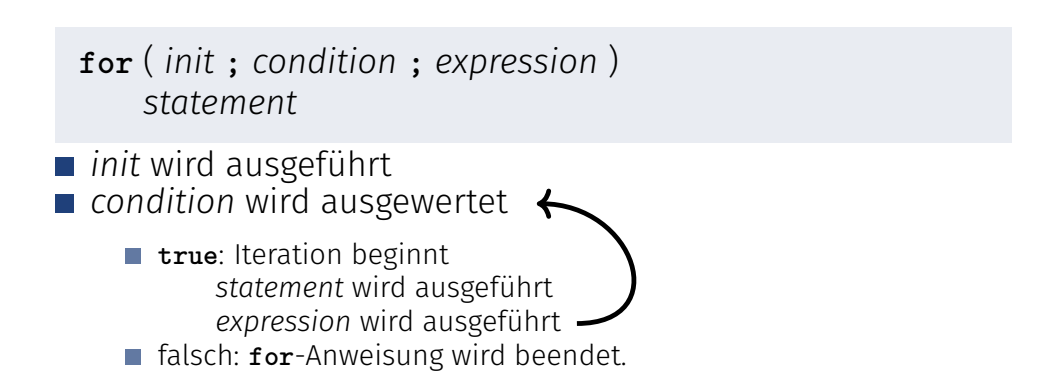

# Beispiel: Harmonische Zahlen

Die *n*-te Harmonische Zahl ist

$$
H_n = \sum_{i=1}^n \frac{1}{i} \approx \ln n.
$$

Diese Summe kann vorwärts oder rückwärts berechnet werden, was mathematisch gesehen natürlich äquivalent ist.

170

# Beispiel: Harmonische Zahlen

```
Out.print("Compute H_n for n =? ");
int n = In.readInt();
float fs = 0;
for (int i = 1; i <= n; ++i){
   fs += 1.0f / i;
}
Out.println("Forward sum = " + fs);
float bs = 0;
for (int i = n; i >= 1; --i){
   bs += 1.0f / i;
}
Out.println("Backward sum = " + bs);
```
## Beispiel: Harmonische Zahlen

```
Ergebnisse:
```
Compute H\_n for n =? 10000000 Forward sum  $= 15.4037$ Backward  $\text{sum} = 16.686$ 

Compute H\_n for n =? 100000000 Forward sum  $= 15.4037$ Backward sum  $= 18.8079$ 

Beispiel: Harmonische Zahlen

#### Beobachtung:

- Die Vorwärtssumme wächst irgendwann nicht mehr und ist "richtig" falsch.
- Die Rückwärtssumme approximiert *H<sub>n</sub>* gut.

#### Erklärung:

Bei  $1 + 1/2 + 1/3 + \cdots$  sind späte Terme zu klein, um noch beizutragen.

**Fliesskomma Regel 2** 

## Beispiel: Primzahltest

**Def.:** Eine natürliche Zahl *n* ≥ 2 ist eine Primzahl, wenn kein *d* ∈ {2*, . . . , n* − 1} ein Teiler von *n* ist.

Eine Schleife, die das testet:

**int d; for (d=2; n%d != 0; ++d) { }**

# Primzahltest: Terminierung

**int d; for (d=2; n%d != 0; ++d) { }**

- Fortschritt: Startwert **d=2**, dann in jeder Iteration plus 1 (**++d**)
- Abbruch: **n%d != 0** evaluiert zu **true** sobald ein Teiler erreicht wurde — spätestes, wenn **d == n**
- Fortschritt garantiert, dass Abbruchbedingung erreicht wird

## Primzahltest: Korrektheit

**int d; for (d=2; n%d != 0; ++d) { } // for n >= 2**

Jeder mögliche Teiler **2 <= d <= n** wird ausprobiert. Falls die Schleife mit **d == n** terminiert, dann und genau dann ist **n** prim.

# Endlosschleifen

**Endlosschleifen sind leicht zu produzieren:** 

**for ( ; ; ) ;**

- Die *leere condition* ist wahr.
- Die *leere expression* hat keinen Effekt.
- Die Nullanweisung hat keinen Effekt.
- ... aber nicht automatisch zu erkennen.

**for ( e; v; e) r;**

## Halteproblem

Unentscheidbarkeit des Halteproblems

Es gibt kein Java Programm, das für jedes Java- Programm *P* und jede Eingabe *I* korrekt feststellen kann, ob das Programm *P* bei Eingabe von *I* terminiert.

Das heisst, die Korrektheit von Programmen kann *nicht* automatisch überprüft werden.<sup>3</sup>

<sup>3</sup>Alan Turing, 1936. Theoretische Fragestellungen dieser Art waren für Alan Turing die Hauptmotivation für die Konstruktion seiner Rechenmaschine.

Beispiel: Die Collatz-Folge  $(n \in N)$ 

$$
\blacksquare n_0 = n
$$
\n
$$
\blacksquare n_i = \begin{cases} \frac{n_{i-1}}{2} & \text{, falls } n_{i-1} \text{ gerade} \\ 3n_{i-1} + 1 & \text{, falls } n_{i-1} \text{ ungerade} \end{cases}, i \ge 1.
$$

n=5: 5, 16, 8, 4, 2, 1, 4, 2, 1, ... (Repetition bei 1)

## Die Collatz-Folge in Java

```
// Input
Out.println("Compute Collatz sequence, n =? ");
int n = In.readInt();
```

```
// Iteration
while (n > 1) { // stop when 1 reached
   if (n % 2 == 0) { // n is even
      n = n / 2;
   } else { // n is odd
      n = 3 * n + 1;
   }
   Out.print(n + " ");
}
```
Die Collatz-Folge in Java

 $n = 27$ :

82, 41, 124, 62, 31, 94, 47, 142, 71, 214, 107, 322, 161, 484, 242, 121, 364, 182, 91, 274, 137, 412, 206, 103, 310, 155, 466, 233, 700, 350, 175, 526, 263, 790, 395, 1186, 593, 1780, 890, 445, 1336, 668, 334, 167, 502, 251, 754, 377, 1132, 566, 283, 850, 425, 1276, 638, 319, 958, 479, 1438, 719, 2158, 1079, 3238, 1619, 4858, 2429, 7288, 3644, 1822, 911, 2734, 1367, 4102, 2051, 6154, 3077, 9232, 4616, 2308, 1154, 577, 1732, 866, 433, 1300, 650, 325, 976, 488, 244, 122, 61, 184, 92, 46, 23, 70, 35, 106, 53, 160, 80, 40, 20, 10, 5, 16, 8, 4, 2, 1

## Die Collatz-Folge

Erscheint die 1 für jedes *n*?

- Man vermutet es, aber niemand kann es beweisen!
- Falls nicht, so ist die **while**-Anweisung zur Berechnung der Collatz-Folge für einige *n* theoretisch eine Endlosschleife!.

## **while**-Anweisung: Warum?

■ Bei **for**-Anweisung ist oft expression allein für den Fortschritt zuständig ("Zählschleife")

```
for (int i = 1; i <= n; ++i){
   s += i;
}
```
Falls der Fortschritt nicht so einfach ist, kann **while** besser lesbar sein.

# **while**-Anweisung: Semantik

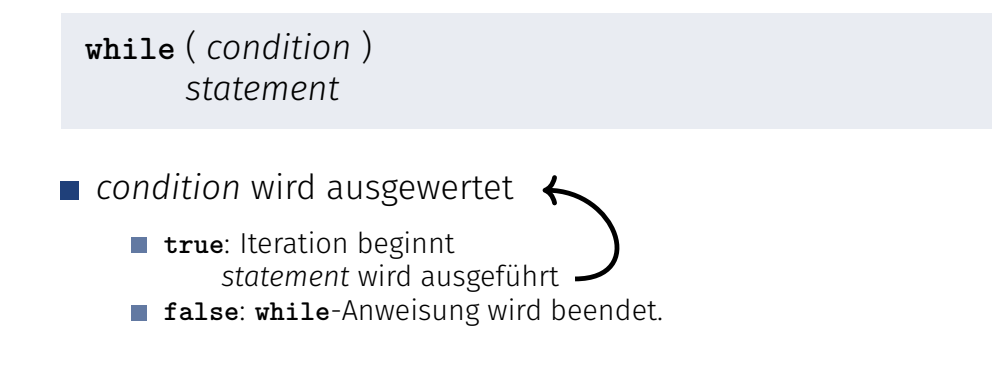

**while** Anweisung

### **while** ( *condition* ) *statement*

- *statement*: beliebige Anweisung, Rumpf der **while** Anweisung.
- *condition*: Ausdruck vom Typ **boolean**.

## **while** Anweisung

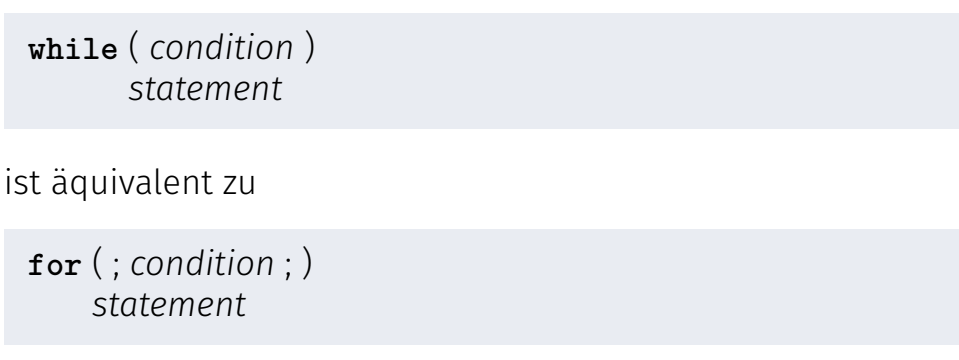

# Beispiel: Mini-Taschenrechner

```
int a; // next input value
int s = 0; // sum of values so far
do {
   Out.print("next number =? ");
   a = In.readInt():
   s += a;
   Out.println("sum = " + s);} while (a != 0);
```
## **do** Anweisung

**do** *statement* **while** ( *condition* )

*statement*: beliebige Anweisung, Rumpf der **do** Anweisung.

191

*condition*: Ausdruck vom Typ **boolean**.

**do** Anweisung

**do** *statement* **while** ( *condition* )

ist äquivalent zu

*statement* **while**( *condition* ) *statement*

# **do**-Anweisung: Semantik

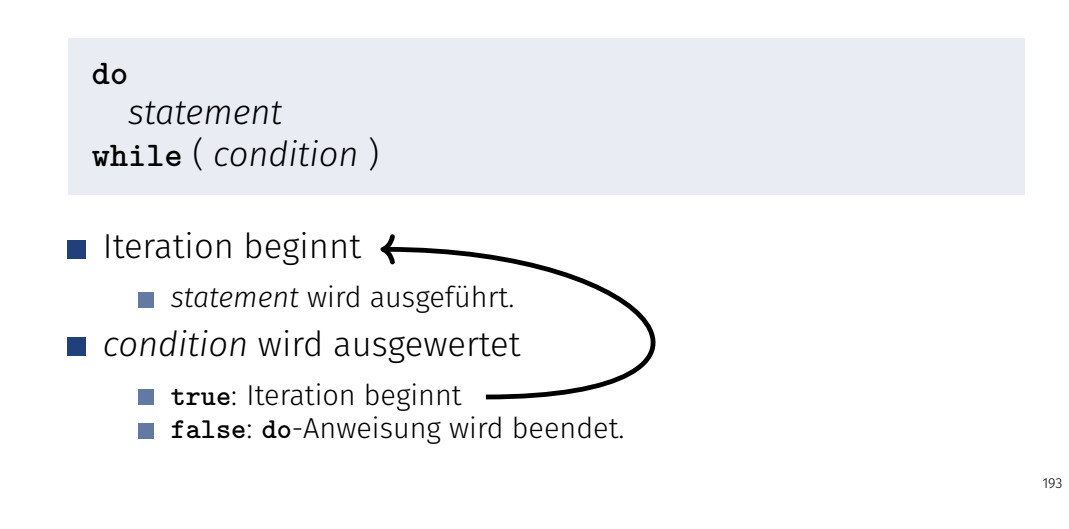

# Blöcke

Beispiel: Rumpf der main Funktion

```
public static void main(String[] args) {
        ...
    }
Beispiel: Schleifenrumpf
```

```
for (int i = 1; i <= n; ++i) {
   s += i;
   Out.println("partial sum is " + s);
}
```
# **Sichtbarkeit**

Deklaration in einem Block ist ausserhalb des Blocks nicht "sichtbar".

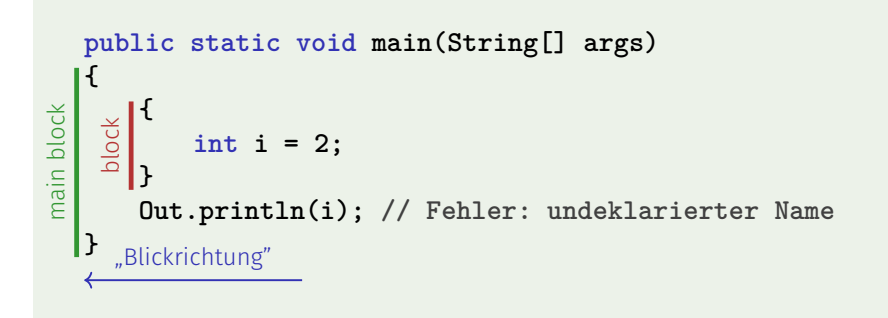

# Kontrollanweisung definiert Block

Kontrollanweisungen verhalten sich in diesem Zusammenhang wie Blöcke.

```
public static void main(String[] args) {
{
   for (int i = 0; i < 10; ++i){
       s += i;
 \frac{1}{2}Out.println(i); // Fehler: undeklarierter Name
}
```
# Gültigkeitsbereich einer Deklaration

Gültigkeitsbereich: Ab Deklaration bis Ende des Programmteils, der die Deklaration enthält.

195

197

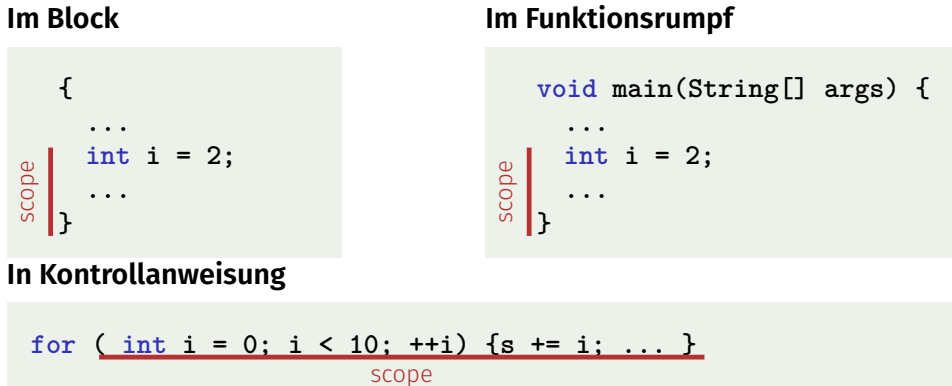

# Automatische Speicherdauer

Lokale Variablen (Deklaration in Block)

- werden bei jedem Erreichen ihrer Deklaration neu "angelegt", d.h.
	- Speicher / Adresse wird zugewiesen
	- evtl. Initialisierung wird ausgeführt
- werden am Ende ihrer deklarativen Region "abgebaut" (Speicher wird freigegeben, Adresse wird ungültig)

# Lokale Variablen

```
public static void main(String[] args) {
   int i = 5;
   for (int j = 0; j < 5; ++j) {
       Out.println(++i); // outputs 6, 7, 8, 9, 10
       int k = 2;
       Out.println(--k); // outputs 1, 1, 1, 1, 1
   }
}
```
Lokale Variablen (Deklaration in einem Block) haben automatische Speicherdauer.

# Zusammenfassung

- Auswahl (bedingte *Verzweigungen*)
	- **if** und **if-else**-Anweisung
- Iteration (bedingte *Sprünge*)
	- **for**-Anweisung
	- **while**-Anweisung
	- **do**-Anweisung
- Blöcke und Gültigkeit von Deklarationen

# Äquivalenz von Iterationsanweisungen

Wir haben gesehen:

- **while** und **do** können mit Hilfe von **for** simuliert werden Es gilt aber sogar:
- Alle drei Iterationsanweisungen haben die gleiche "Ausdruckskraft" (Skript).

198

# Die "richtige" Iterationsanweisung

Ziele: Lesbarkeit, Prägnanz. Insbesondere

- Wenige Anweisungen
- Wenige Zeilen Code
- $\blacksquare$  Finfacher Kontrollfluss
- Einfache Ausdrücke

Ziele sind oft nicht gleichzeitig erreichbar.

# Beispiel: Ungerade Zahlen in {0*, . . . ,* 100}

Erster (korrekter) Versuch:

```
for (int i = 0; i < 100; ++i) {
   if (i % 2 == 0){
       continue;
   }
   Out.println(i);
}
```
# Beispiel: Ungerade Zahlen in {0*, . . . ,* 100}

Weniger Anweisungen, weniger Zeilen:

```
for (int i = 0; i < 100; ++i) {
   if (i % 2 != 0){
     Out.println(i);
   }
}
```
# Beispiel: Ungerade Zahlen in {0*, . . . ,* 100}

Weniger Anweisungen, einfacherer Kontrollfluss:

```
for (int i = 1; i < 100; i += 2) {
   Out.println(i);
}
```
Das ist hier die "richtige" Iterationsanweisung!

# ... one more thing ...

# Semantik der **switch**-Anweisung

**switch** (*expression) statement*

- **condition** wird ausgewertet.
- Beinhaltet **statement** eine **case**-Marke mit (konstantem) Wert von **condition**, wird dorthin gesprungen.
- Sonst wird, sofern vorhanden, an die **default**-Marke gesprungen. Wenn nicht vorhanden, wird **statement** übersprungen.
- Die **break**-Anweisung beendet die **switch**-Anweisung.

## Die **switch**-Anweisung

**switch** (*expression) statement*

- *expression*: Ausdruck, konvertierbar in einen integralem Typ
- *statement* : beliebige Anweisung, in welcher **case** und **default**-Marken erlaubt sind, **break** hat eine spezielle Bedeutung.

**int note; ... switch (note) { case 6: Out.print("super!"); break; case 5: Out.print("gut!"); break; case 4: Out.print("ok!"); break; default: Out.print("schade.");**

 $206$ 

# Kontrolluss **switch** allgemein

Fehlt **break**, geht es mit dem nächsten Fall weiter.

**}**

- 7: Keine Note!
- 6: bestanden!
- 5: bestanden!
- 4: bestanden!
- 3: oops!
- 2: ooops!
- 
- 1: oooops!
- 0: Keine Note!

```
switch (note) {
   case 6:
   case 5:
   case 4:
         Out.print("bestanden!");
         break;
   case 1:
         Out.print("o");
   case 2:
         Out.print("o");
   case 3:
         Out.print("oops!");
         break;
   default:
```
**}**

```
Out.print("Keine Note!");
```

```
208
```
# Rekapitulation: Kontrollflussanweisungen

Die folgenden Slides veranschaulichen die unterschiedlichen Kontrollflussanweisungen.

# Definition: Kontrollfluss

*Reihenfolge der (wiederholten) Ausführung von Anweisungen*

211

# Kontrollfluss

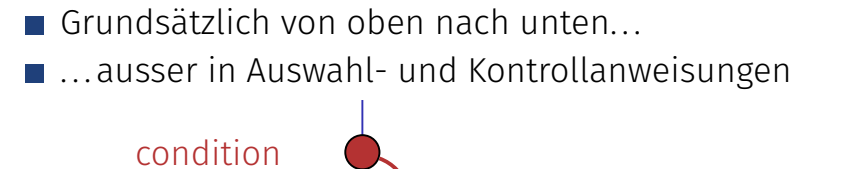

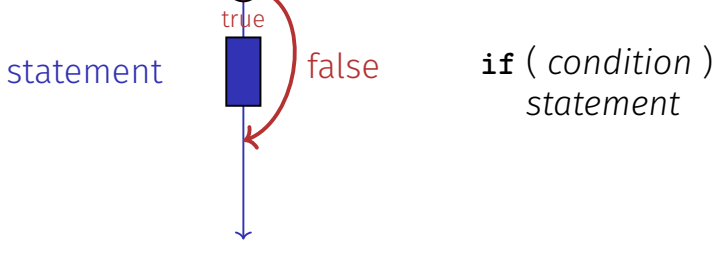

Kontrolluss **if else**

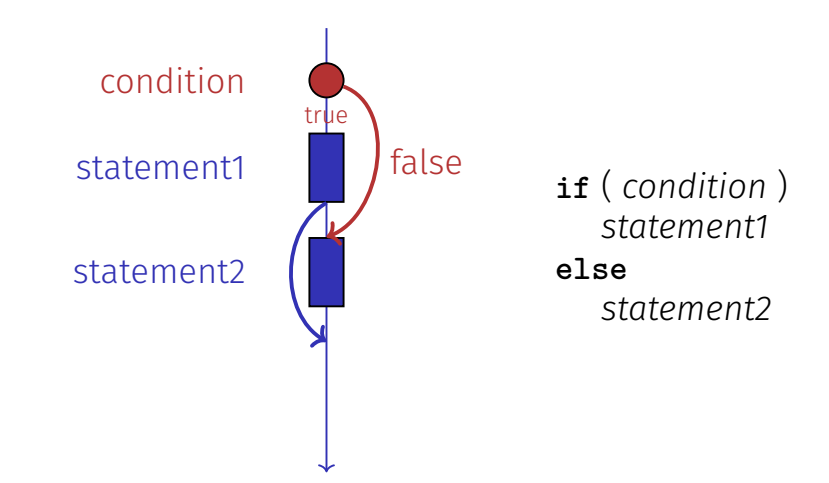

# Kontrolluss **for**

**for** ( *init statement condition* **;** *expression* ) *statement*

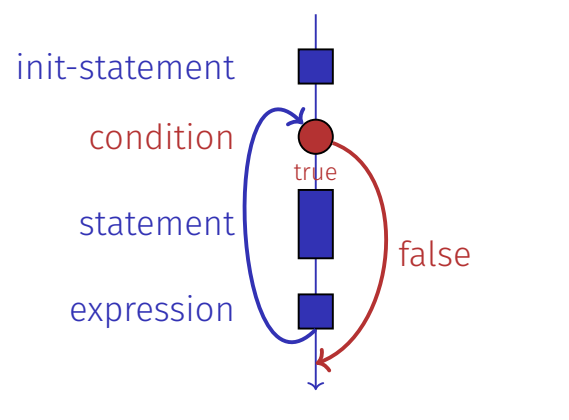

# Kontrollfluss while

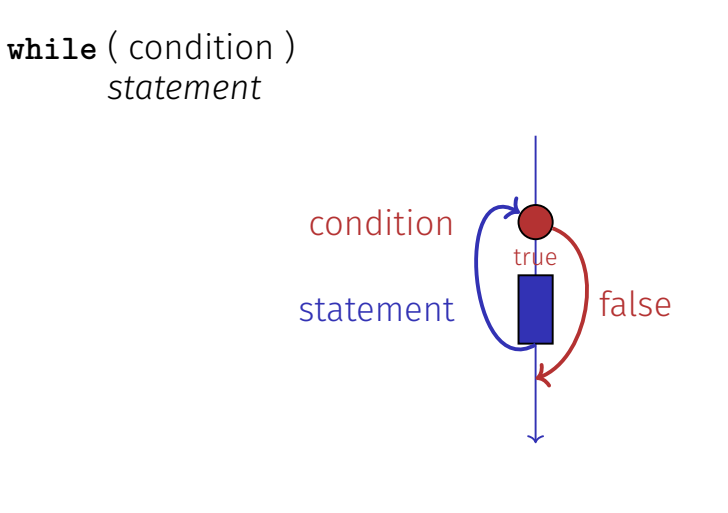

Kontrollfluss do while

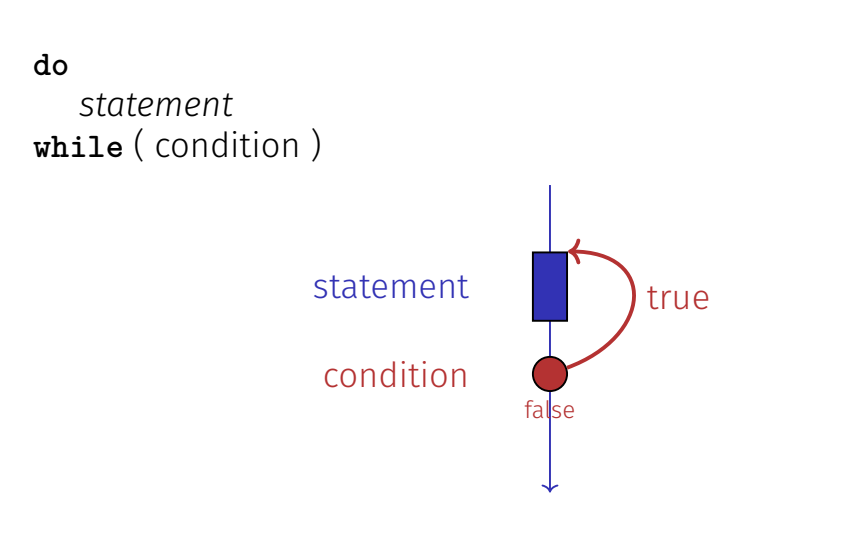

Kontrolluss **switch**

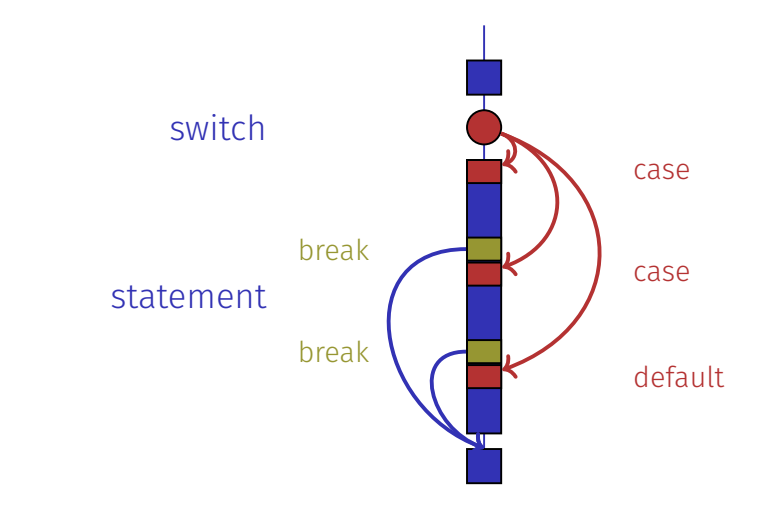